## **NormalMap-Online**

From the developers of [TextureGenerator-Online](https://wiki.gamemaker3d.com/tools:texturegenerator-online) brings you a tool that allows the user to turn textures or height map to Normal maps, Spectacular Maps, Displacement Maps, and AmbientOcclusion Maps.

Here are more features:

- NormalMap-Online allows you to adjust the Strength, Level, and Blur/Sharp of the texture/height map
- You can also choose the filter and invert
- You can choose from a variety of models and your custom models to test the texture maps on
- You also can load in your own diffuse textures
- And you can adjust the level of the displacment
- You can enable/disable Normal, AmbientOcclusion, and Spectacular maps and the enviroment

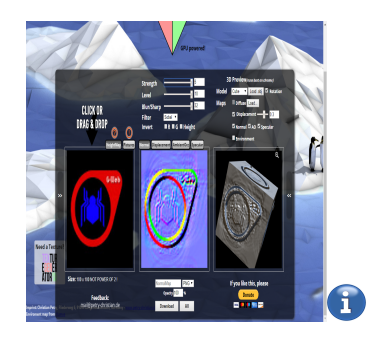

## MORE INFORMATION

- [Away Builder](https://wiki.gamemaker3d.com/tools:away_builder)
- [Online Audio Converter](https://wiki.gamemaker3d.com/tools:online_audio_converter)
- [Prefab3D](https://wiki.gamemaker3d.com/tools:prefab3d)
- [External Tools](https://wiki.gamemaker3d.com/tools:start)
- [Nutty Skygen](https://wiki.gamemaker3d.com/tools:skygenes)
- [TextureGenerator-Online](https://wiki.gamemaker3d.com/tools:texturegenerator-online)
- [Vectary](https://wiki.gamemaker3d.com/tools:vectary)

From: <https://wiki.gamemaker3d.com/> - **Cyberix3D Wiki**

Permanent link: **<https://wiki.gamemaker3d.com/tools:normalmap-online>**

Last update: **2018/01/07 06:06**

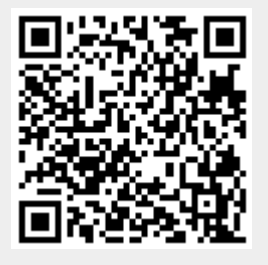